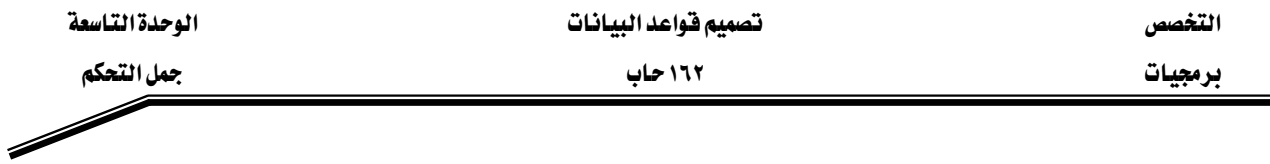

: Nested Loops أحلقات الدوران المتداخلة

نستطيع كتابة عدة مستويات من الدوران داخل بعضها ويمكن كتابة عدة مستويات لمختلف حلقات الدوران (البسيطة Basic Loops ، حلقة FOR و حلقة WHILE) . ولتمييز هذه المستويات عن بعضها باستخدام عنوان (Label) لكل مستوى من هذه المستويات . و للخروج من الدوران الخارجي لابد من ذكر عنوان(Label) الدوران صراحة لأن جملة الخروج(Exit) دون عنوان تؤدي للخروج من الدوران الداخلي ومن ثم ينتقل التنفيذ إلى بداية الدوران الخارجي لبدء دورة جديدة .

```
BEGIN
عنوان الدوران الخارجي <<\leOuter_loop>>
 LOOP
 v counter := v \text{ counter+1};EXIT WHEN v_counter>10;
אאאאא <<Inner_loop>> 
   LOOP
    ...
   EXIT Outer loop WHEN total done = 'YES';
Leave both loops --    الخروج من كلا الدورانين
   EXIT WHEN inner done = 'YES';
الخروج من الدوران الداخلي فقط -- Leave inner loop only
 ...
   END LOOP Inner_loop;
 ...
 END LOOP Outer_loop;
END;
```